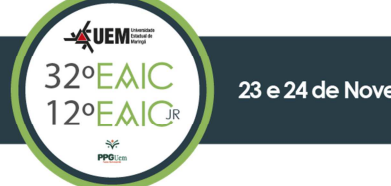

# **ANÁLISE DE IMAGENS DE AMOSTRAS BIOLÓGICAS**

Sergio Alvarez da Silva Junior (PIBIC/CNPq/FA/UEM), Yandre Maldonado e Gomes da Costa (Orientador), Franklin César Flores (Coorientador). E-mail: ra115735@uem.br, yandre@din.uem.br, fcflores@din.uem.br.

Universidade Estadual de Maringá, Centro de Tecnologia, Maringá, PR.

#### **Área: Ciências Exatas e da Terra. Subárea: Ciência da Computação.**

**Palavras-chave:** reconhecimento de padrões, amostras biológicas, análise de imagens.

## **RESUMO**

A análise de imagens digitais é essencial em pesquisas que lidam com amostras biológicas. A partir delas, os pesquisadores conseguem obter informações indispensáveis para seus estudos. No entanto, em sua maioria, essa análise é realizada de maneira manual, o que demanda uma grande quantidade de tempo e esforço. Neste trabalho, propomos o uso de modelos de aprendizado profundo para automatizar a análise de imagens digitais de amostras biológicas. Usamos o modelo Mask R-CNN para segmentar fibras musculares e o modelo YOLO para detectar células hepáticas em imagens de tecido hepático. Os resultados mostraram que os modelos foram capazes de obter um alto Avarage Precision (AP), precisão e recall na análise das imagens, sem diferenças significativas em relação à anotação manual. Essas abordagens podem economizar tempo e esforço dos pesquisadores que trabalham com esse tipo de dados.

# **INTRODUÇÃO**

A análise de imagens de amostras biológicas é uma tarefa rotineira e trabalhosa, realizada para diversos tipos de tecidos e em diferentes laboratórios. A partir das imagens obtidas utilizando-se um microscópio digital, os pesquisadores realizam anotações, em sua maioria feitas de maneira manual, para extrair informações essenciais para suas pesquisas. Com intuito de facilitar essa tarefa, atualmente existem softwares como o ImageJ e o Image-Pro-Plus, os quais permitem alguns tipos de análises automáticas. No entanto, devido à enorme diversidade e variações que os tecidos biológicos podem ter, não conseguem atender a necessidade de todos os pesquisadores.

No Laboratório de Histologia do Departamento de Ciências Morfológicas (DCM) da UEM, os pesquisadores realizam análises quantitativas e morfométricas de maneira manual em imagens de fibras musculares. Estas análises são feitas seguindo o critério de Dubowitz, em que são extraídos os menores diâmetros de 200 fibras

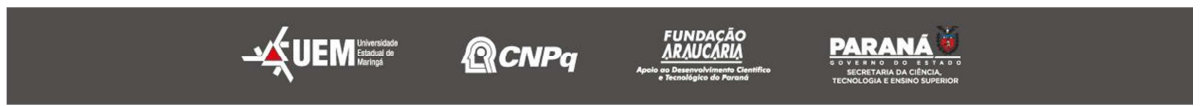

32º Encontro Anual de Iniciação Científica 12º Encontro Anual de Iniciação Científica Júnior

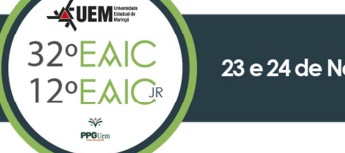

23 e 24 de Novembro de 2023

musculares por animal. Desta forma, os pesquisadores podem determinar se um determinado protocolo resultou na alteração da musculatura do animal.

Já no Laboratório de Plasticidade Neural Entérica, os pesquisadores realizam a análise quantitativa para avaliar a quantidade média de células mononucleadas e binucleadas presentes em imagens de tecido hepático. A partir dessa informação, é possível avaliar se determinado protocolo teve impactos sistêmicos no animal.

Em ambos os laboratórios, a realização dessas análises demandam um tempo e esforço considerável aos pesquisadores. Nesse contexto, este trabalho propõe desenvolver protocolos para análise automática ou semi-automática de imagens de tecidos biológicos, visando uma análise mais rápida e menos exaustiva aos pesquisadores, sem prejuízo da fidedignidade dos resultados. Para alcançar esse objetivo, foi utilizado o modelo de aprendizagem profunda Mask R-CNN para as imagens das fibras musculares e o modelo YOLO para as imagens do tecido hepático.

### **MATERIAIS E MÉTODOS**

**Datasets -** Os modelos de aprendizado profundo necessitam uma quantidade considerável de imagens com as regiões de interesse devidamente anotadas para poderem reconhecer seus padrões relevantes. Dessa maneira, foram criados dois datasets para treinamento desses modelos, um de imagens de fibras musculares e o outro de imagens do tecido hepático.

Para o treinamento do modelo Mask R-CNN, foram segmentadas manualmente 90 imagens de fibras musculares: 30 imagens do bíceps, 30 do sóleo e 30 do gastrocnêmio. O dataset com as 90 imagens segmentadas foi separado em 60 imagens de treino e 30 imagens para teste. Para aumentar a quantidade de imagens de treinamento, aplicamos técnicas de data augmentation. Essas técnicas incluíram rotação, variação de cor e desfoque gaussiano. Como resultado, o conjunto de treinamento foi multiplicado por 3, totalizando 180 imagens de treinamento.

Para o treinamento do modelo YOLO, foram anotadas 230 imagens de tecido hepático, das quais 70% foram utilizadas para treino. Novamente, técnicas de *data* augmentation foram aplicadas, multiplicando o conjunto de treinamento por 3.

**Mask R-CNN -** A Mask R-CNN (He et al., 2017) é um modelo de aprendizado profundo para a segmentação e identificação individual de cada objeto em uma imagem. Para isso, os autores acrescentaram uma camada de segmentação de instâncias no modelo de detecção de objetos da Faster R-CNN.

Este modelo foi selecionado com o objetivo de automatizar as análises quantitativas e morfométricas devido à capacidade de identificar e segmentar cada fibra muscular individualmente. Dessa maneira, é possível obter a informação da quantidade de fibras musculares para a análise quantitativa, assim como da área média, diâmetro médio e perímetro médio para análise morfométrica.

O treinamento foi realizado até que o modelo convergisse e não apresentasse melhora no desempenho após 50 épocas.

**YOLO -** O YOLO (You Only Look Once) é um modelo de aprendizagem profunda para detecção de objetos proposto por Joseph Redmon et al. em 2015 (Redmon et

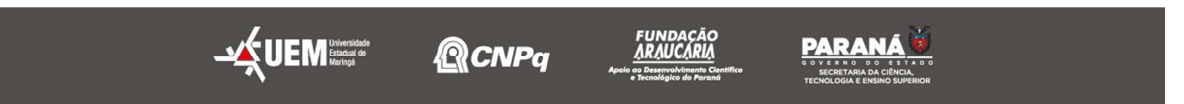

32º Encontro Anual de Iniciação Científica 12º Encontro Anual de Iniciação Científica Júnior

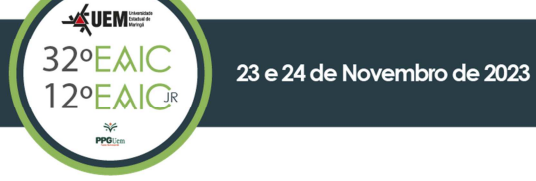

al., 2015). O principal diferencial desse modelo é a capacidade de detectar objetos em uma imagem com apenas uma passagem pela rede neural, o que resulta em uma alta velocidade em comparação com outros métodos.

Desde sua criação, várias variações e versões da YOLO foram desenvolvidas. Neste trabalho, escolhemos a YOLOv8, desenvolvida pela Ultralytics, devido ao bom desempenho em problemas similares e na facilidade de treinamento e uso. O treinamento do modelo foi realizado na plataforma Google Colab até que o modelo convergisse e não apresentasse melhora no desempenho após 50 épocas.

# **RESULTADOS E DISCUSSÃO**

Em relação à automatização das análises nas imagens de tecido muscular, o desempenho do modelo foi avaliado utilizando a métrica AP, uma métrica comumente utilizada em desafios de segmentação, como o Visual Object Classes (VOC) challenge. O resultado obtido para essa métrica foi de 71,05%. Além disso, foram calculados os valores de AP para IoU fixados em 50% e 75%, que foram de 93,69% e 82,61%, respectivamente.

A figura 1-a apresenta um exemplo de segmentação nas imagens de teste. É possível observar que a maioria das fibras foi marcada corretamente, com apenas algumas sendo marcadas parcialmente.

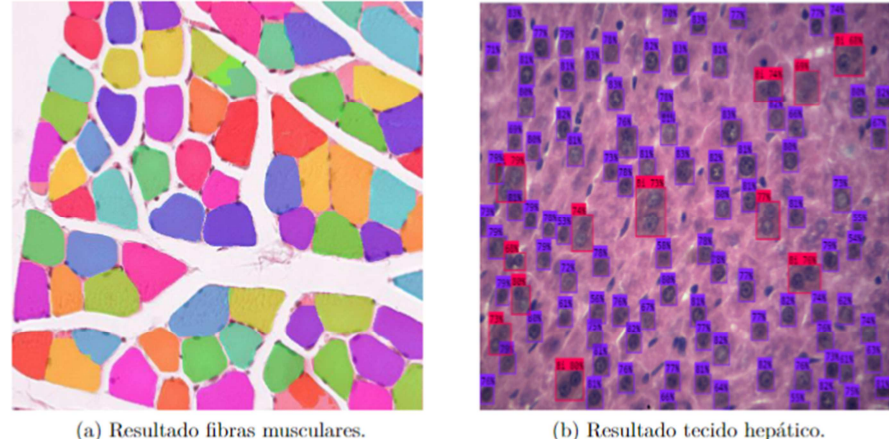

(b) Resultado tecido hepático.

**Figura 1** - Resultados obtidos

Um ponto de suma importância é verificar a equivalência da segmentação automática e a segmentação manual. Para comparar esses dois métodos, utilizou-se um teste-T não pareado de duas caudas com intervalo de confiança de 95% (Walpole, 1993).

O teste-T não pareado foi feito para as análises morfométrica (diâmetro mínimo, área e perímetro) e quantitativa (quantidade de fibras). Em todas as análises, o resultado não foi estatisticamente diferente (p>0,05): diâmetro mínimo (p = 0,241), área (p = 0,1629), perímetro (p = 0,1239) e quantidade (p = 0,2737). Portanto, a segmentação automática é confiável e pode substituir a manual.

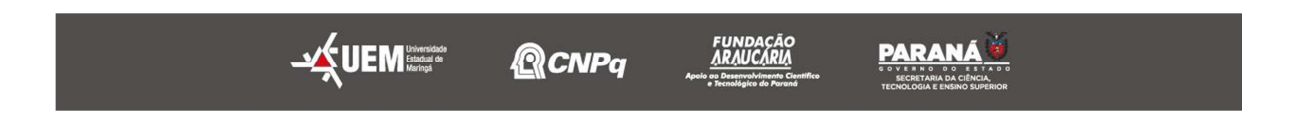

32º Encontro Anual de Iniciação Científica 12º Encontro Anual de Iniciação Científica Júnior

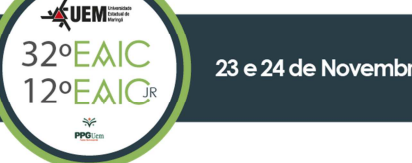

23 e 24 de Novembro de 2023

O modelo YOLO, treinado para automatizar a análise quantitativa do tecido hepático, foi capaz de segmentar os núcleos das células mononucleadas e binucleadas com um bom desempenho. A figura 1-b mostra um exemplo de imagem segmentada pelo modelo, na qual os núcleos das células mononucleadas são marcados em azul e os das células binucleadas em vermelho.

As métricas utilizadas para avaliar o desempenho do modelo foram AP, precisão e recall. Os valores obtidos foram de 92,5%, 87,5% e 87%, respectivamente, indicando um resultado promissor.

# **CONCLUSÕES**

Neste trabalho, foram propostas duas abordagens para automatizar a análise de imagens biomédicas: uma baseada em Mask R-CNN para segmentar fibras musculares e outra baseada em YOLO para detectar núcleos de células hepáticas. Ambas abordagens apresentam um grande potencial para auxiliar pesquisadores de diferentes laboratórios em uma série de tarefas cotidianas, agilizando tarefas repetitivas e exaustivas.

Como contribuição adicional, foram criados dois datasets com anotações feitas manualmente, que podem ser úteis para outros pesquisadores interessados em aplicar técnicas de visão computacional em imagens de tecidos. O dataset do músculo já está disponível no github, e o do tecido hepático será disponibilizado após publicação.

Como trabalho futuro, pretendemos desenvolver um software para que os métodos possam ser usados na prática, de forma acessível aos pesquisadores.

## **AGRADECIMENTOS**

À Fundação Araucária pelo auxílio financeiro na concessão da bolsa, ao Conselho Nacional de Desenvolvimento Científico e Tecnológico (CNPq), à Coordenação de Aperfeiçoamento de Pessoal de Nível Superior (CAPES) e aos orientadores pelo suporte durante o desenvolvimento deste trabalho.

## **REFERÊNCIAS**

REDMON, J; DIVVALA, S; GIRSHICK, R; FARHADI, A. You only look once: Unified, real-time object detection. In: **Proceedings of the IEEE conference on computer vision and pattern recognition**. 2016. p. 779-788.

HE, K; GKIOXARI, G; DOLLÁR, P; GIRSHICK, R. Mask r-cnn. In: **Proceedings of the IEEE international conference on computer vision**. 2017. p. 2961-2969.

WALPOLE, R. E; MYERS, R. H; MYERS, S. L; YE, K. **Probability and statistics for engineers and scientists**. New York: Macmillan, 1993.

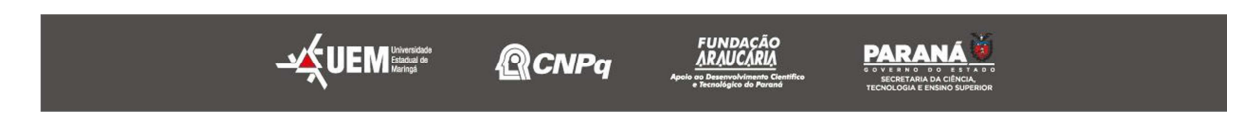